**SunGuideTM:**

**Event Management Interface Control Document**

**SunGuide-EM-ICD-6.2**

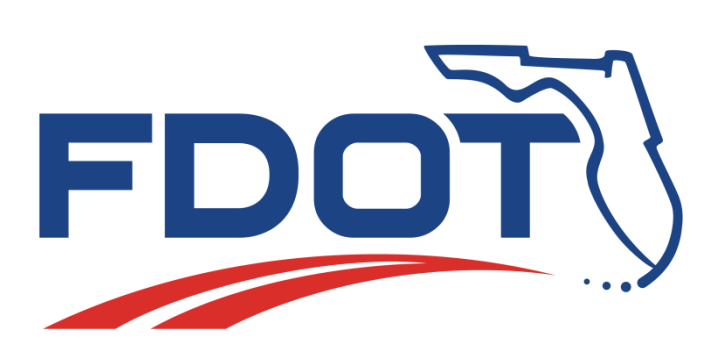

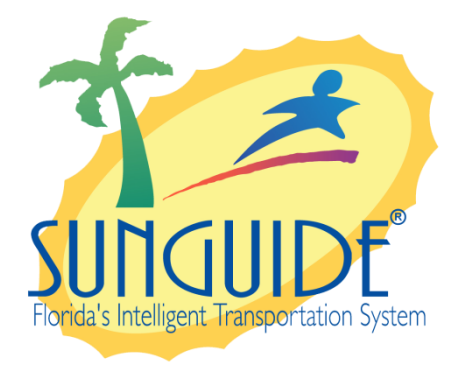

Prepared for:

Florida Department of Transportation Traffic Engineering and Operations Office 605 Suwannee Street, M.S. 90 Tallahassee, Florida 32399-0450 (850) 410-5600

March 22, 2016

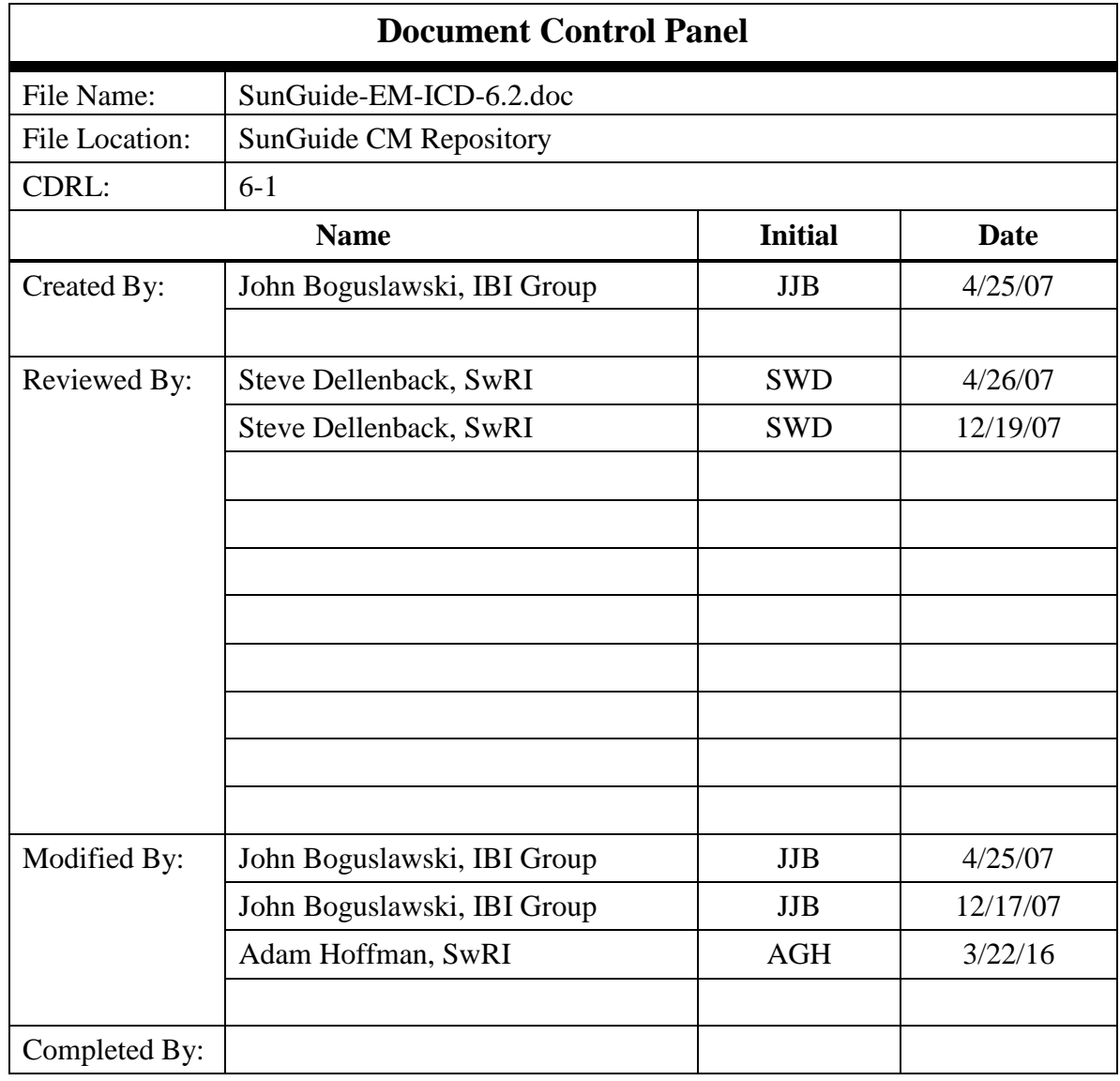

## **Table of Contents**

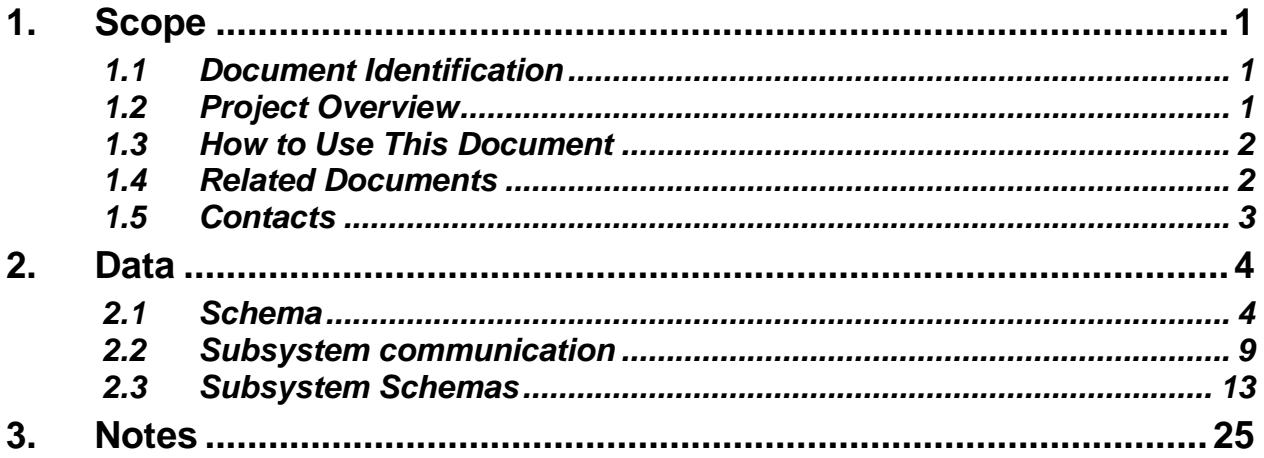

# **List of Figures**

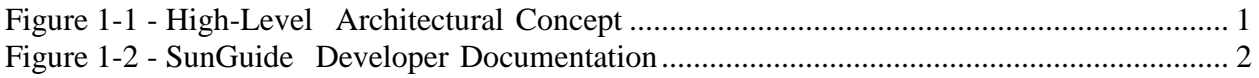

# **List of Acronyms**

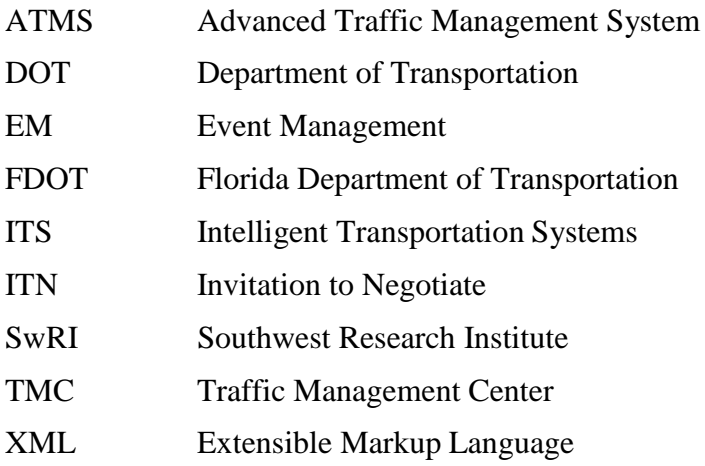

## **REVISION HISTORY**

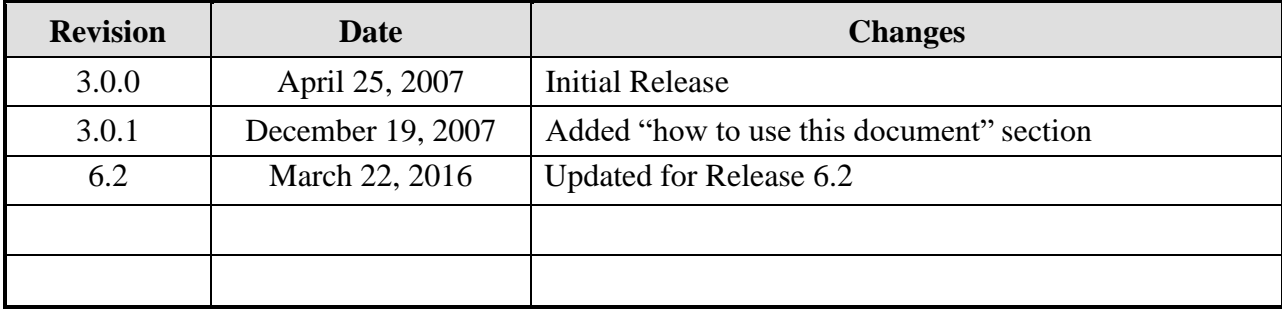

## <span id="page-6-0"></span>**1. Scope**

### <span id="page-6-1"></span>*1.1 Document Identification*

This Interface Control Document (ICD) describes the interface between individual SunGuide<sup>TM</sup> clients and the Event Management (EM) subsystem and between the EM subsystem and other subsystems. The general base architecture of the XML communications including connection information, byte order and base transaction classes is delineated in this document. This ICD defines Extensible Markup Language (XML) schemas upon which XML requests shall be based in communicating amongst the various processes. Refer to the SunGuide-General-ICD document for details regarding data transfer.

### <span id="page-6-2"></span>*1.2 Project Overview*

The Florida Department of Transportation (FDOT) is conducting a program that is developing SunGuide software. The SunGuide software is a set of Intelligent Transportation System (ITS) software that allows the control of roadway devices as well as information exchange across a variety of transportation agencies. The goal of the SunGuide software is to have a common software base that can be deployed throughout the state of Florida. The SunGuide software development effort is based on ITS software available from the state of Texas; significant customization of the software is being performed as well as the development of new software modules. The following figure provides a graphical view of the software to be developed:

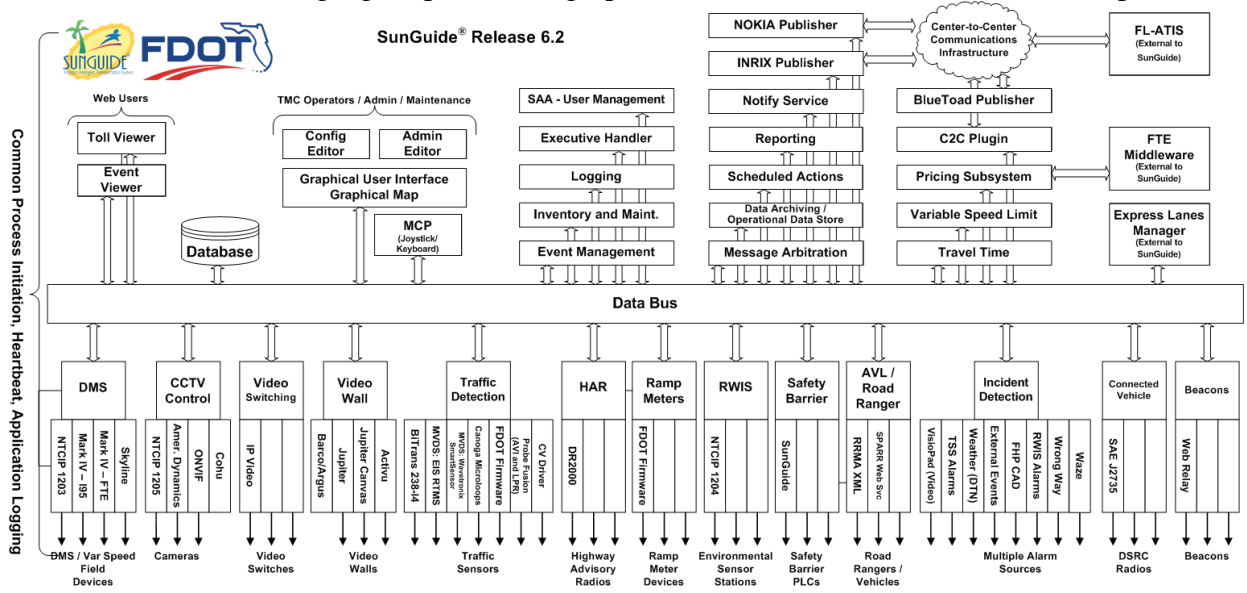

**Figure 1-1 - High-Level ArchitecturalConcept**

### <span id="page-7-0"></span>*1.3 How to Use This Document*

The ICDs describe the specific interface between two SunGuide subsystems or between a SunGuide subsystem and a SunGuide driver. The relationship of appropriate documents is shown in the Figure 1-2.

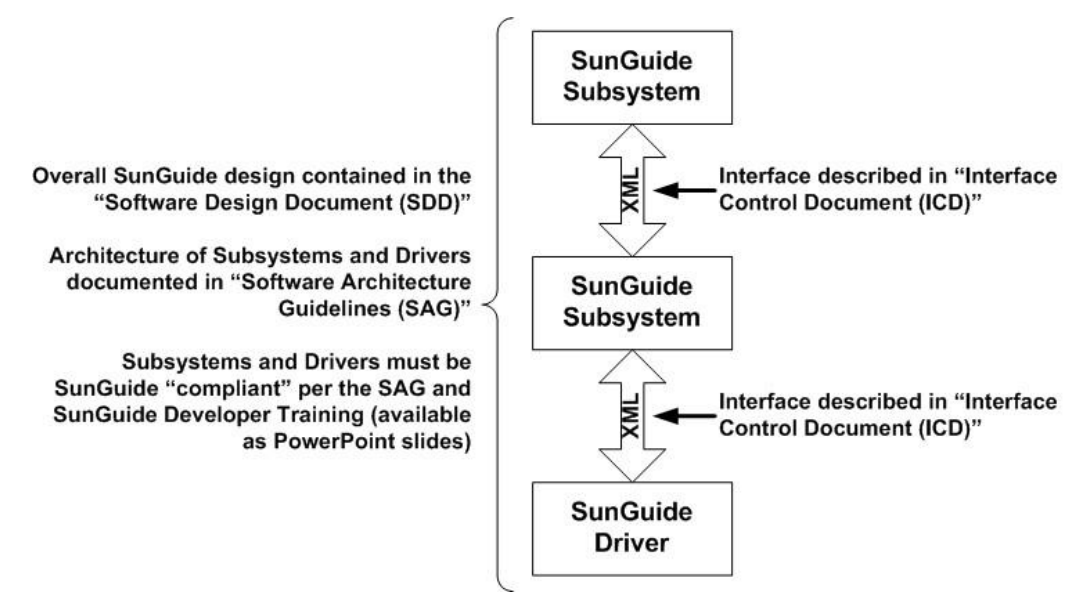

**Figure 1-2 - SunGuide DeveloperDocumentation**

This document describes an *internal* SunGuide interface. The interface described is between two SunGuide compliant processes. The reader should review the following document to gain an understanding of how SunGuide compliant application is created (this will vary if the application is a driver or subsystem):

#### *SunGuide Software Architecture Guidelines* (SAG)

The SAG describes what needs to be included in a SunGuide application to assure that it will work cooperatively in the SunGuide environment. Once the SAG is reviewed, the following document should be reviewed:

#### *SunGuide Software Design Document* (SDD)

The SDD will provide an understanding of how individual components of SunGuide were designed. Finally the ICD, along with the associated schema should be reviewed to determine what data needs to be exchanged on the interface being defined in this document.

Additionally, a SunGuide "Developer Training" class is available that provides the students with an introduction into developing SunGuide processes. The SunGuide source code repository has a generic subsystem and a generic driver available that can be used as the basis for developing a new application.

### <span id="page-7-1"></span>*1.4 Related Documents*

The following documents were used to develop this document:

- FDOT Scope of Services: *BDO69*, *Standard Written Agreement for SunGuide Software Support, Maintenance, and Development, Exhibit A: Scope of Services.* July 1, 2010.
- Notice to Proceed: Letter to Southwest Research Institute<sup>®</sup> (SwRI<sup>®</sup>) for BDQ69, July 1, 2010.
- SunGuide Project website: [http://sunguidesoftware.com.](http://sunguidesoftware.com/)

## <span id="page-8-0"></span>*1.5 Contacts*

The following are contact persons for the SunGuide software project:

- Fred Heery, ITS Section, Traffic Engineering and Operations Office Central Office, [fred.heery@dot.state.fl.us,](mailto:fred.heery@dot.state.fl.us) 850-410-5606
- Derek Vollmer, ITS Section, Traffic Engineering and Operations Office Central Office, [Derek.Vollmer@dot.state.fl.us,](mailto:Derek.Vollmer@dot.state.fl.us) 850-410-5615
- Clay Packard, Atkins Project Manager, [clay.packard@dot.](mailto:clay.packard@dot)state.fl.us, 850-410-5623
- David Chang, Atkins Project Advisor, [david.chang@dot.state.fl.us,](mailto:david.chang@dot.state.fl.us) 850-410-5622
- **Tucker Brown, SwRI Project Manager,** [tbrown@swri.com,](mailto:tbrown@swri.com) 210-522-3035
- Roger Strain, SwRI Software Project Manager, [rstrain@swri.org,](mailto:rstrain@swri.org) 210-522-6295

## <span id="page-9-0"></span>**2. Data**

The following sections detail the XML transactions that can be exchanged between client and server applications.

### <span id="page-9-1"></span>*2.1 Schema*

The schemas for these transactions may be located in the Schemas directory. The objects directory contains common data schemas that are used by the various request, messages, and responses. Schemas are organized in the following tree structure:

- Messages
	- o addEventUpdateMsg.xsd
	- o deleteEventMsg.xsd
	- o modifyEventMsg.xsd
- Objects
	- o Activity.xsd
	- o Agency.xsd
	- o ATISSeverityConfig.xsd
	- o BeaconPlanItem.xsd
	- o Color.xsd
	- o CommentType.xsd
	- o Contact.xsd
	- o County.xsd
	- o deviceLinkingInfo.xsd
	- o DeviceTemplate.xsd
	- o DmsPlanItem.xsd
	- o emailMessage.xsd
	- o EmailPlanItem.xsd
	- o EmailRecipient.xsd
	- o Event.xsd
	- o EventChronology.xsd
	- o EventComment.xsd
	- o EventContact.xsd
	- o EventDetails.xsd
	- o EventDmsAssingment.xsd
	- o EventLaneBlockage.xsd
	- o EventLocationCongestion.xsd
	- o EventResponder.xsd
	- o EventRrProcError.xsd
	- o EventStatus.xsd
	- o EventStatusAudit.xsd
	- o EventTimestamps.xsd
	- o EventType.xsd
	- o EventTypeAudit.xsd
	- o EventVehicle.xsd
	- o EventVehicleResponse.xsd
	- o HarPlanItem.xsd
	- o InjuryType.xsd
- o Lane.xsd
- o LaneMap.xsd
- o LaneType.xsd
- o Location.xsd
- o Maillist.xsd
- o MessageTemplate.xsd
- o OffsetType.xsd
- o Organization.xsd
- o PlanAttribute.xsd
- o PlannedHarMsg.xsd
- o plans.xsd
- o PreDefinedPlan.xsd
- o PreDefinedPlanItem.xsd
- o ProceduralError.xsd
- o ReferencePoint.xsd
- o ResponsePlan.xsd
- o ResponsePlanItem.xsd
- o RoadWay.xsd
- o severityThreshold.xsd
- o State.xsd
- o TamPlanItem.xsd
- o VehicleMake.xsd
- o VehicleMatch.xsd
- o VehicleModel.xsd
- o VehicleType.xsd
- o WeatherCondition.xsd
- Requests
	- o activateResponsePlanReq.xsd
	- o addActivityReq.xsd
	- o addAgencyContactReq.xsd
	- o addAgencyReq.xsd
	- o addColorReq.xsd
	- o addCommentTypeReq.xsd
	- o addCountyReq.xsd
	- o addDeviceTemplateReq.xsd
	- o addEventChronologyEntryReq.xsd
	- o addEventCommentReq.xsd
	- o addEventContactReq.xsd
	- o addEventLocationCongestionReq.xsd
	- o addEventReq.xsd
	- o addEventRrProcErrorReq.xsd
	- o addEventStatusReq.xsd
	- o addEventTypeReq.xsd
	- o addEventVehicleReq.xsd
	- o addInjuryTypeReq.xsd
	- o addItemToPlanReq.xsd
	- o addItemToResponsePlanReq.xsd
	- o addLaneMapReq.xsd
	- o addLaneTypeReq.xsd
	- o addLocationReq.xsd

*SunGuide -EM -ICD -6.2*

- o addMaillistReq.xsd
- o addMessageTemplateReq.xsd
- o addOrganizationReq.xsd
- o addPlanReq.xsd
- o addProceduralErrorReq.xsd
- o addReferencePointReq.xsd
- o addRoadwayReq.xsd
- o addStateReq.xsd
- o addVehicleMakeReq.xsd
- o addVehicleModelReq.xsd
- o addVehicleTypeReq.xsd
- o arriveVehicleReq.xsd
- o cancelVehicleReq.xsd
- o cloneEventReq.xsd
- o deleteDeviceTemplateReq.xsd
- o deleteMessageTeplateReq.xsd
- o departVehicleReq.xsd
- o dispatchVehicleReq.xsd
- o EventLocationCongestion.xsd
- o getEventLaneBlockageAuditReq.xsd
- o getEventLocationCongestionAuditReq.xsd
- o getEventReq.xsd
- o getEventResponderAuditReq.xsd
- o getEventStatusAuditReq.xsd
- o getEventTypeAuditReq.xsd
- o getEventVehicleResponseAuditReq.xsd
- o getVehicleMatchReq.xsd
- o modifyActivityReq.xsd
- o modifyAgencyContactReq.xsd
- o modifyAgencyReq.xsd
- o modifyColorReq.xsd
- o modifyCommentTypeReq.xsd
- o modifyCountyReq.xsd
- o modifyDeviceTemplateReq.xsd
- o modifyEventContactReq.xsd
- o modifyEventDetailsReq.xsd
- o modifyEventLocationCongestionReq.xsd
- o modifyEventOwnerReq.xsd
- o modifyEventRrProcErrorReq.xsd
- o modifyEventStatusReq.xsd
- o modifyEventTypeReq.xsd
- o modifyEventVehicleReq.xsd
- o modifyInjuryTypeReq.xsd
- o modifyLaneMapReq.xsd
- o modifyLaneTypeReq.xsd
- o modifyLocationReq.xsd
- o modifyMailListReq.xsd
- o modifyMessageTemplateReq.xsd
- o modifyOrganizaitonReq.xsd
- o modifyPlanReq.xsd

- o modifyProceduralErrorReq.xsd
- o modifyReferencePointReq.xsd
- o modifyResponsePlanItemReq.xsd
- o modifyRoadwayReq.xsd
- o modifyStateReq.xsd
- o modifyVehicleMakeReq.xsd
- o modifyVehicleModelReq.xsd
- o modifyVehicleTypeReq.xsd
- o modifyWeatherConditionReq.xsd
- o publishEventReq.xsd
- o removeActivityReq.xsd
- o removeAgencyContact.xsd
- o removeAgencyReq.xsd
- o removeColorReq.xsd
- o removeCommentTypeReq.xsd
- o removeCountyReq.xsd
- o removeEventContactReq.xsd
- o removeEventRrProcErrorReq.xsd
- o removeEventStatusReq.xsd
- o removeEventTypeReq.xsd
- o removeEventVehicleReq.xsd
- o removeInjuryTypeReq.xsd
- o removeItemFromPlanReq.xsd
- o removeItemFromResponsePlanReq.xsd
- o removeLaneMapReq.xsd
- o removeLaneTypeReq.xsd
- o removeLocationReq.xsd
- o removeMaillistReq.xsd
- o removeOrganizationReq.xsd
- o removePlanReq.xsd
- o removeProceduralErrorReq.xsd
- o removeReferencePointReq.xsd
- o removeRoadwayReq.xsd
- o removeStateReq.xsd
- o removeVehicleMakeReq.xsd
- o removeVehicleModelReq.xsd
- o removeVehicleTypeReq.xsd
- o retrieveDataReq.xsd
- o revokeResponsePlanReq.xsd
- o setDeviceLinkingInfoReq.xsd
- o setEventLaneBlockageReq.xsd
- o setEventResponderListReq.xsd
- o setEventWeatherConditionListReq.xsd
- o setPlanItemNameReq.xsd
- o setVehicleActivityReq.xsd
- o subscribeReq.xsd
- o suggestResponseReq.xsd
- o unpublishEventReq.xsd
- Response
	- o activateResponsePlanResp.xsd
- o addActivityResp.xsd
- o addAgencyContactResp.sd
- o addAgencyResp.xsd
- o addColorResp.xsd
- o addCommentTypeResp.xsd
- o addCountyResp.xsd
- o addDeviceTemplateResp.xsd
- o addEventChronologyEntryResp.xsd
- o addEventCommentResp.xsd
- o addEventContactResp.xsd
- o addEventLocationCongestionResp.xsd
- o addEventResp.xsd
- o addEventRrProcErrorResp.xsd
- o addEventStatusResp.xsd
- o addEventTypeResp.xsd
- o addEventVehicleResp.xsd
- o addInjuryTypeResp.xsd
- o addItemToPlanResp.xsd
- o addItemToResponsePlanResp.xsd
- o addLaneMapResp.xsd
- o addLaneTypeResp.xsd
- o addLocationResp.xsd
- o addMailListResp.xsd
- o addMessageTemplateResp.xsd
- o addOrganizationResp.xsd
- o addPlanResp.xsd
- o addProceduralErrorResp.xsd
- o addReferencePointResp.xsd
- o addRoadwayResp.xsd
- o addStateResp.xsd
- o addVehicleMakeResp.xsd
- o addVehicleModelResp.xsd
- o addVehicleTypeResp.xsd
- o arriveVehicleResp.xsd
- o cancelVehicleResp.xsd
- o cloneEventResp.xsd
- o deleteDeviceTemplateResp.xsd
- o deleteMessageTemplateResp.xsd
- o departVehicleResp.xsd
- o dispatchVehicleResp.xsd
- o getEventLaneBlockageAuditResp.xsd
- o getEventLocationCongestionAuditResp.xsd
- o getEventResp.xsd
- o getEventResponderAuditResp.xsd
- o getEventStatusAuditResp.xsd
- o getEventTypeAuditResp.xsd
- o getEventVehicleResponseAuditResp.xsd
- o getVehicleMatchResp.xsd
- o modifyActivityResp.xsd

- o modifyAgencyContactResp.xsd
- o modifyAgencyResp.xsd
- o modifyColorResp.xsd
- o modifyCommentTypeResp.xsd
- o modifyCountyResp.xsd
- o modifyDeviceTemplateResp.xsd
- o modifyEventContactResp.xsd
- o modifyEventDetailsResp.xsd
- o modifyEventLocationCongestionResp.xsd
- o modifyEventOwnerResp.xsd
- o modifyEventRrProcErrorResp.xsd
- o modifyEventStatusResp.xsd
- o modifyEventTypeResp.xsd
- o modifyEventVehicleResp.xsd
- o modifyInjuryTypeResp.xsd
- o modifyLaneMapResp.xsd
- o modifyLaneTypeResp.xsd
- o modifyLocationResp.xsd
- o modifyMaillistResp.xsd
- o modifyMessageTemplateResp.xsd
- o modifyOrganizaitonResp.xsd
- o modifyPlanResp.xsd
- o modifyProceduralErrorResp.xsd
- o modifyReferencePointResp.xsd
- o modifyResponsePlanItemResp.xsd
- o modifyRoadwayResp.xsd
- o modifyStateResp.xsd
- o modifyVehicleMakeResp.xsd
- o modifyVehicleModelResp.xsd
- o modifyVehicleTypeResp.xsd
- o modifyWeatherConditionResp.xsd
- o publishEventResp.xsd
- o removeActivityResp.xsd
- o removeAgencyContact.xsd
- o removeAgencyResp.xsd
- o removeColorResp.xsd
- o removeCommentTypeResp.xsd
- o removeCountyResp.xsd
- o removeEventContactResp.xsd
- o removeEventRrProcErrorResp.xsd
- o removeEventStatusResp.xsd
- o removeEventTypeResp.xsd
- o removeEventVehicleResp.xsd
- o removeInjuryTypeResp.xsd
- o removeItemFromPlanResp.xsd
- o removeItemFromResponsePlanResp.xsd
- o removeLaneMapResp.xsd
- o removeLaneTypeResp.xsd
- o removeLocationResp.xsd
- o removeMailListResp.xsd

- o removeOrganizationResp.xsd
- o removePlanResp.xsd
- o removeProceduralErrorResp.xsd
- o removeReferencePointResp.xsd
- o removeRoadwayResp.xsd
- o removeStateResp.xsd
- o removeVehicleMakeResp.xsd
- o removeVehicleModelResp.xsd
- o removeVehicleTypeResp.xsd
- o retrieveDataResp.xsd
- o revokeResponsePlanResp.xsd
- o setDeviceLinkingInfoResp.xsd
- o setEventLaneBlockageResp.xsd
- o setEventResponderListResp.xsd
- o setEventWeatherConditionResp.xsd
- o setPlanItemNameResp.xsd
- o setEventWeatherCondistionListResp.xsd
- o setVehicleActivityResp.xsd
- o subscribeResp.xsd
- o suggestResponseResp.xsd
- o unpublishEventResp.xsd

### <span id="page-15-0"></span>*2.2 Subsystem communication*

The following table shows the various subscriptions a client may request.

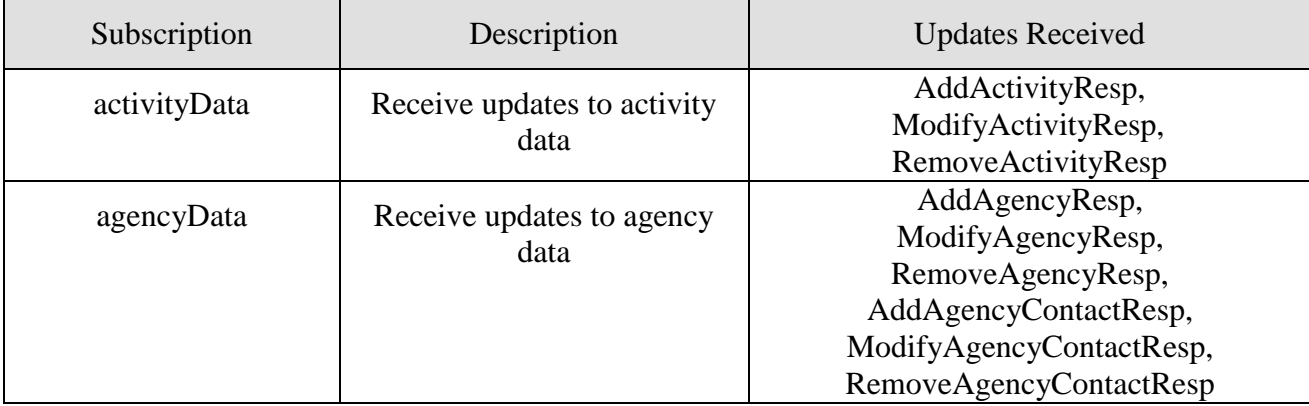

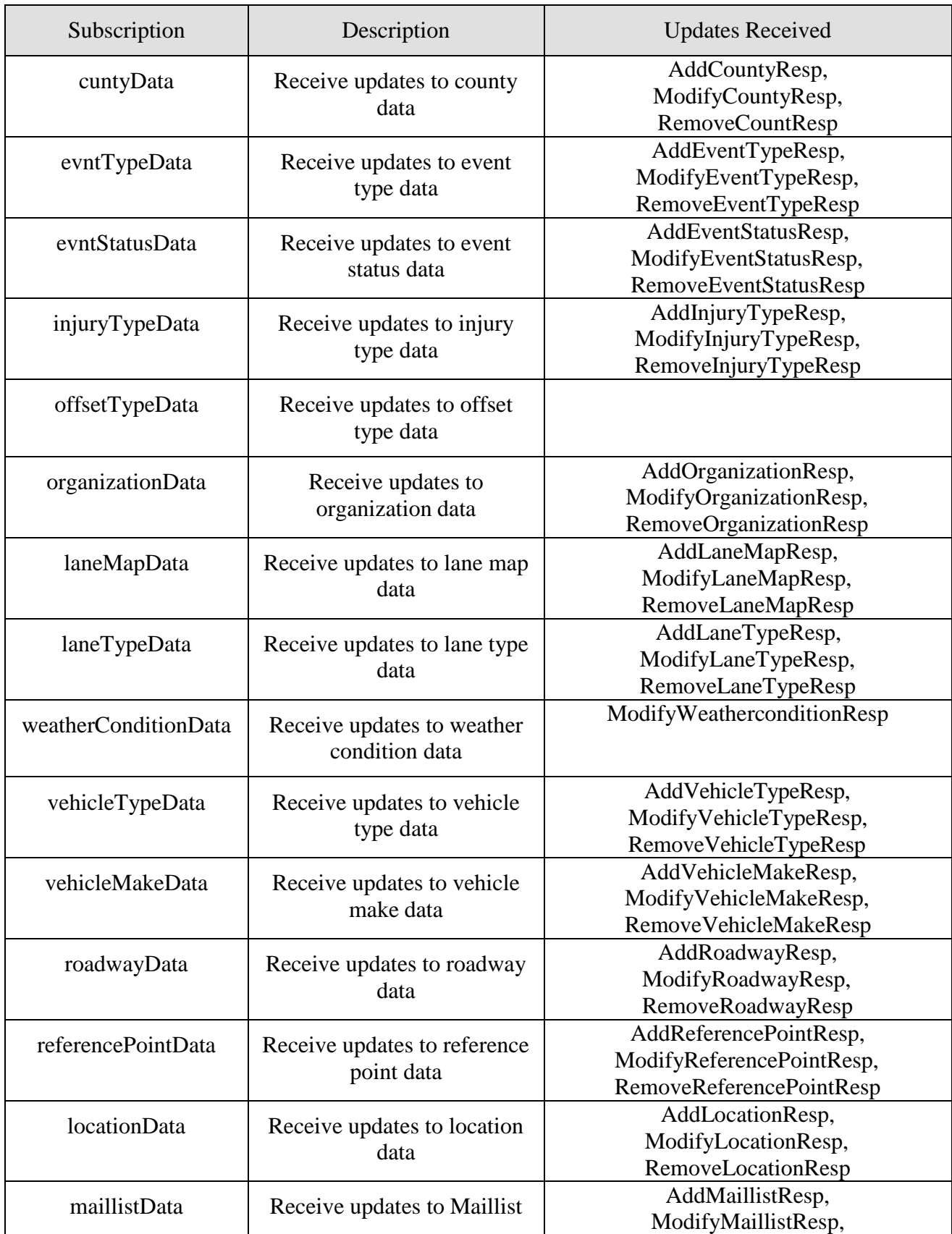

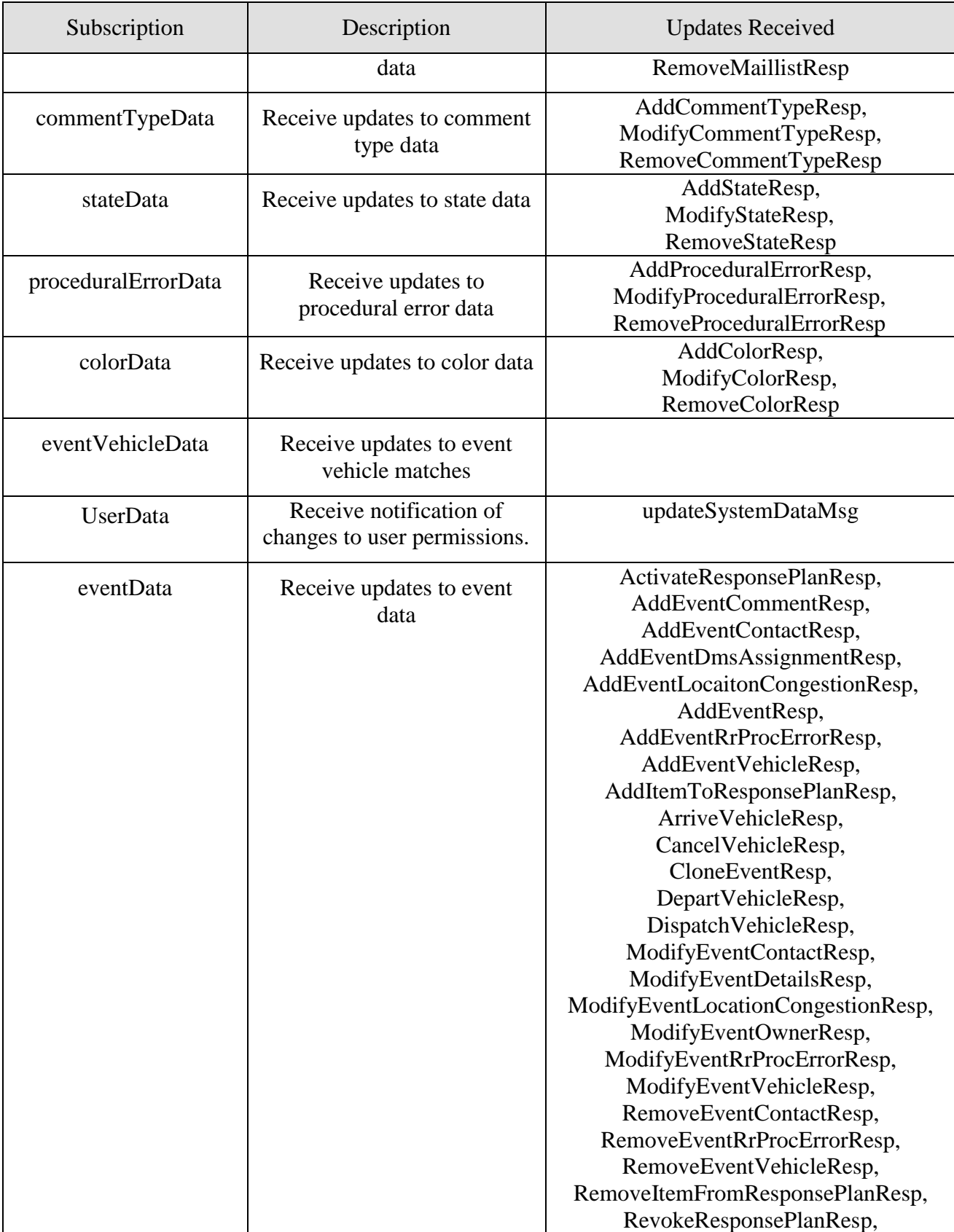

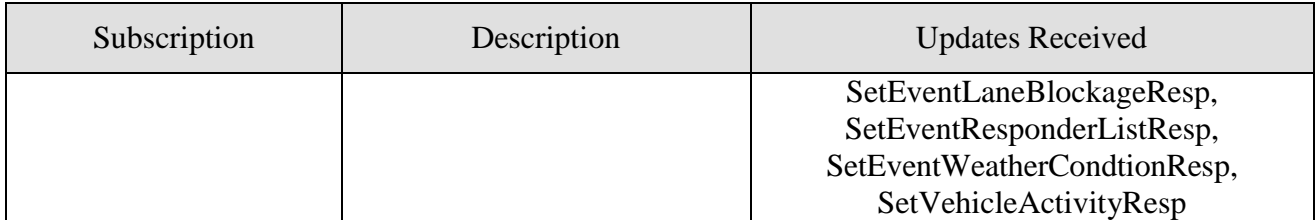

## *2.3 Subsystem Schemas*

## FC (From Client), TC (To Client), TD (To Driver), FD (From Driver)

<span id="page-19-0"></span>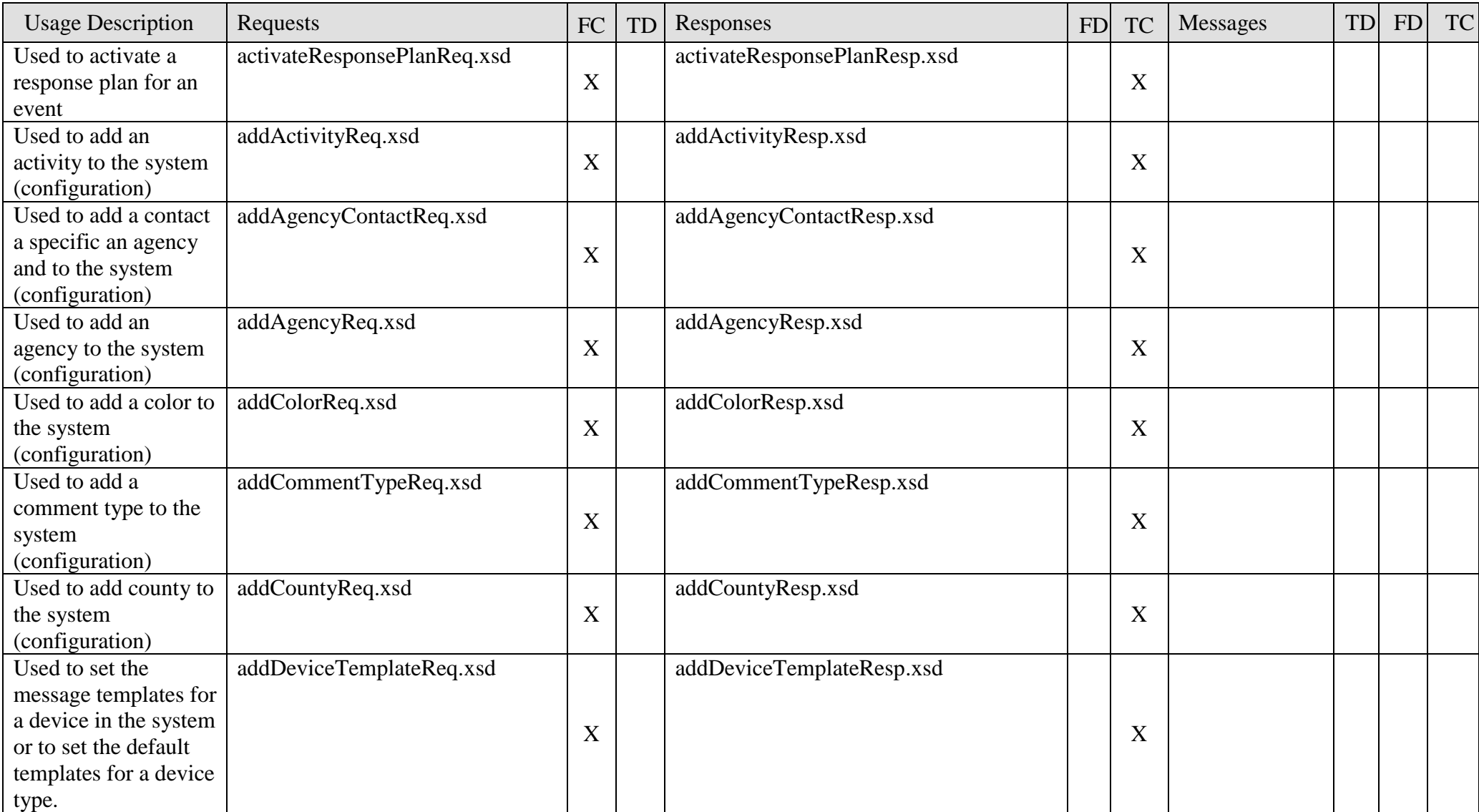

*EM Interface Control Document*

| <b>Usage Description</b> | Requests                       | FC | <b>TD</b> | Responses                          | <b>FD</b> | <b>TC</b> | Messages       | TD | <b>FD</b> | <b>TC</b> |
|--------------------------|--------------------------------|----|-----------|------------------------------------|-----------|-----------|----------------|----|-----------|-----------|
| Used to add a            | addEventChronologyEntryReq.xs  |    |           | addEventChronologyEntryResp.xsd    |           |           |                |    |           |           |
| chronology entry to      | d                              | X  |           |                                    |           | X         |                |    |           |           |
| the event.               |                                |    |           |                                    |           |           |                |    |           |           |
| Used to add a            | addEventCommentReq.xsd         | X  |           | addEventCommentResp.xsd            |           | X         |                |    |           |           |
| comment to an Event      |                                |    |           |                                    |           |           |                |    |           |           |
| Used to add a contact    | addEventContactReq.xsd         | X  |           | addEventContactResp.xsd            |           | X         |                |    |           |           |
| to an Event              |                                |    |           |                                    |           |           |                |    |           |           |
| Used to add a location   | addEventLocationCongestionReq. |    |           | addEventLocationCongestionResp.xsd |           |           |                |    |           |           |
| (and/or congestion) to   | xsd                            | X  |           |                                    |           | X         |                |    |           |           |
| an Event                 |                                |    |           |                                    |           |           |                |    |           |           |
| Used to add an event     | addEventReq.xsd                | X  |           | addEventResp.xsd                   |           | X         |                |    |           |           |
| to the system            |                                |    |           |                                    |           |           |                |    |           |           |
| Used to add a Road       | addEventRrProcErrorReq.xsd     |    |           | addEventRrProcErrorResp.xsd        |           |           |                |    |           |           |
| <b>Ranger Procedural</b> |                                | X  |           |                                    |           | X         |                |    |           |           |
| Error to an Event        |                                |    |           |                                    |           |           |                |    |           |           |
| Used to add a status     | addEventStatusReq.xsd          |    |           | addEventStatusResp.xsd             |           |           |                |    |           |           |
| to the system            |                                | X  |           |                                    |           | X         |                |    |           |           |
| (configuration)          |                                |    |           |                                    |           |           |                |    |           |           |
| Used to add an event     | addEventTypeReq.xsd            |    |           | addEventTypeResp.xsd               |           |           |                |    |           |           |
| type to the system       |                                | X  |           |                                    |           | X         |                |    |           |           |
| (configuration)          |                                |    |           |                                    |           |           |                |    |           |           |
| Used to indicate an      |                                |    |           |                                    |           |           | addEventUpdate |    |           |           |
| event was added to       |                                |    |           |                                    |           |           | Msg.xsd        |    |           | X         |
| the system               |                                |    |           |                                    |           |           |                |    |           |           |
| Used to add a Vehicle    | addEventVehicleReq.xsd         | X  |           | addEventVehicleResp.xsd            |           | X         |                |    |           |           |
| to an Event              |                                |    |           |                                    |           |           |                |    |           |           |
| Used to add an Injury    | addInjuryTypeReq.xsd           |    |           | addInjuryTypeResp.xsd              |           |           |                |    |           |           |
| Type to the system       |                                | X  |           |                                    |           | X         |                |    |           |           |
| (configuration)          |                                |    |           |                                    |           |           |                |    |           |           |
| Used to add a plan       | addItemToPlanReq.xsd           |    |           | addItemToPlanRsp.xsd               |           |           |                |    |           |           |
| item to an existing      |                                |    |           |                                    |           |           |                |    |           |           |
| plan.                    |                                |    |           |                                    |           |           |                |    |           |           |

*EM Interface Control Document*

| <b>Usage Description</b> | Requests                     | FC                        | <b>TD</b> | Responses                     | <b>FD</b> | <b>TC</b> | <b>Messages</b> | TD | <b>FD</b> | <b>TC</b> |
|--------------------------|------------------------------|---------------------------|-----------|-------------------------------|-----------|-----------|-----------------|----|-----------|-----------|
| Used to add an Item      | addItemToResponsePlanReq.xsd |                           |           | addItemToResponsePlanResp.xsd |           |           |                 |    |           |           |
| to a response plan       |                              | X                         |           |                               |           | X         |                 |    |           |           |
| (attached to an event)   |                              |                           |           |                               |           |           |                 |    |           |           |
| Used to add a lane       | addLaneMapReq.xsd            |                           |           | addLaneMapResp.xsd            |           |           |                 |    |           |           |
| map to the system        |                              | X                         |           |                               |           | X         |                 |    |           |           |
| (configuration)          |                              |                           |           |                               |           |           |                 |    |           |           |
| Used to add a lane       | addLaneTypeReq.xsd           |                           |           | addLaneTypeResp.xsd           |           |           |                 |    |           |           |
| type to the system       |                              | $\mathbf X$               |           |                               |           | X         |                 |    |           |           |
| (configuration)          |                              |                           |           |                               |           |           |                 |    |           |           |
| Used to add a location   | addLocationReq.xsd           |                           |           | addLocationResp.xsd           |           |           |                 |    |           |           |
| to the system            |                              | $\mathbf X$               |           |                               |           | X         |                 |    |           |           |
| (configuration)          |                              |                           |           |                               |           |           |                 |    |           |           |
| Used to add a mail-      | addMaillistReq.xsd           |                           |           | addMaillistResp.xsd           |           |           |                 |    |           |           |
| list to the system       |                              | X                         |           |                               |           | X         |                 |    |           |           |
| (configuration)          |                              |                           |           |                               |           |           |                 |    |           |           |
| Used to add a            | addMessageTemplateReq.xsd    |                           |           | addMessageTemplateResp.xsd    |           |           |                 |    |           |           |
| message template to      |                              | $\boldsymbol{\mathrm{X}}$ |           |                               |           | X         |                 |    |           |           |
| the system               |                              |                           |           |                               |           |           |                 |    |           |           |
| Used to add an           | addOrganizationReq.xsd       |                           |           | addOrganizationResp.xsd       |           |           |                 |    |           |           |
| organization to the      |                              | X                         |           |                               |           | X         |                 |    |           |           |
| system                   |                              |                           |           |                               |           |           |                 |    |           |           |
| (configuration)          |                              |                           |           |                               |           |           |                 |    |           |           |
| Used to add a            | addProceduralErrorReq.xsd    |                           |           | addProceduralErrorResp.xsd    |           |           |                 |    |           |           |
| procedural error to      |                              | $\mathbf X$               |           |                               |           | X         |                 |    |           |           |
| the system               |                              |                           |           |                               |           |           |                 |    |           |           |
| (configuration)          |                              |                           |           |                               |           |           |                 |    |           |           |
| Used to add a            | addReferencePointReq.xsd     |                           |           | addReferencePointResp.xsd     |           |           |                 |    |           |           |
| reference point to the   |                              | X                         |           |                               |           | X         |                 |    |           |           |
| system                   |                              |                           |           |                               |           |           |                 |    |           |           |
| (configuration)          |                              |                           |           |                               |           |           |                 |    |           |           |
| Used to add a new        | addPlanReq.xsd               | X                         |           | addPlanResp.xsd               |           | X         |                 |    |           |           |
| plan to the system       |                              |                           |           |                               |           |           |                 |    |           |           |

*EM Interface Control Document*

| <b>Usage Description</b> | Requests                    | FC          | <b>TD</b> | Responses                    | <b>FD</b> | <b>TC</b>   | <b>Messages</b> | TD | <b>FD</b> | <b>TC</b>    |
|--------------------------|-----------------------------|-------------|-----------|------------------------------|-----------|-------------|-----------------|----|-----------|--------------|
| Used to add a            | addRoadwayReq.xsd           |             |           | addRoadwayResp.xsd           |           |             |                 |    |           |              |
| roadway to the           |                             | X           |           |                              |           | X           |                 |    |           |              |
| system                   |                             |             |           |                              |           |             |                 |    |           |              |
| (configuration)          |                             |             |           |                              |           |             |                 |    |           |              |
| Used to add a state to   | addStateReq.xsd             |             |           | addStateResp.xsd             |           |             |                 |    |           |              |
| the system               |                             | $\mathbf X$ |           |                              |           | $\mathbf X$ |                 |    |           |              |
| (configuration)          |                             |             |           |                              |           |             |                 |    |           |              |
| Used to add a vehicle    | addVehicleMakeReq.xsd       |             |           | addVehicleMakeResp.xsd       |           |             |                 |    |           |              |
| make to the system       |                             | X           |           |                              |           | X           |                 |    |           |              |
| (configuration)          |                             |             |           |                              |           |             |                 |    |           |              |
| Used to add a vehicle    | addVehicleModelReq.xsd      |             |           | addVehicleModelResp.xsd      |           |             |                 |    |           |              |
| model to the system      |                             | X           |           |                              |           | X           |                 |    |           |              |
| (configuration)          |                             |             |           |                              |           |             |                 |    |           |              |
| Used to add a vehicle    | addVehicleTypeReq.xsd       |             |           | addVehicleTypeResp.xsd       |           |             |                 |    |           |              |
| type to the system       |                             | X           |           |                              |           | X           |                 |    |           |              |
| (configuration)          |                             |             |           |                              |           |             |                 |    |           |              |
| Used to arrive a road    | arriveVehicleReq.xsd        |             |           | arriveVehicleResp.xsd        |           |             |                 |    |           |              |
| ranger vehicle to an     |                             | X           |           |                              |           | X           |                 |    |           |              |
| event                    |                             |             |           |                              |           |             |                 |    |           |              |
| Used to cancel a road    | cancelVehicleReq.xsd        |             |           | cancelVehicleResp.xsd        |           |             |                 |    |           |              |
| ranger vehicle from      |                             | X           |           |                              |           | X           |                 |    |           |              |
| an event                 |                             |             |           |                              |           |             |                 |    |           |              |
| Used to clone an         | cloneEventReq.xsd           | X           |           | cloneEventResp.xsd           |           | X           |                 |    |           |              |
| event                    |                             |             |           |                              |           |             |                 |    |           |              |
| Used to delete the       | deleteDeviceTemplateReq.xsd |             |           | deleteDeviceTemplateResp.xsd |           |             |                 |    |           |              |
| device template for a    |                             | X           |           |                              |           | X           |                 |    |           |              |
| device in the system     |                             |             |           |                              |           |             |                 |    |           |              |
| Used to indicate an      |                             |             |           |                              |           |             | deleteEventMsg  |    |           |              |
| event was deleted        |                             |             |           |                              |           |             |                 |    |           | $\mathbf{X}$ |
| from the system          |                             |             |           |                              |           |             |                 |    |           |              |
| Used to delete a         | deleteMessageTeplateReq.xsd |             |           | deleteMessageTeplateResp.xsd |           |             |                 |    |           |              |
| message template         |                             | $\mathbf X$ |           |                              |           | X           |                 |    |           |              |
| from the system          |                             |             |           |                              |           |             |                 |    |           |              |

*EM Interface Control Document*

| <b>Usage Description</b>                                                       | Requests                                   | FC          | <b>TD</b> | Responses                                   | <b>FD</b> | <b>TC</b>                 | <b>Messages</b> | TD | <b>FD</b> | <b>TC</b> |
|--------------------------------------------------------------------------------|--------------------------------------------|-------------|-----------|---------------------------------------------|-----------|---------------------------|-----------------|----|-----------|-----------|
| Used to depart a<br>vehicle from an event                                      | departVehicleReq.xsd                       | X           |           | departVehicleResp.xsd                       |           | X                         |                 |    |           |           |
| Used to dispatch a<br>vehicle to an event                                      | dispatchVehicleReq.xsd                     | X           |           | dispatchVehicleResp.xsd                     |           | X                         |                 |    |           |           |
| Used to retrieve the<br>audit lane blockage<br>for an event                    | getEventLaneBlockageAuditReq.<br>xsd       | X           |           | getEventLaneBlockageAuditResp.xsd           |           | X                         |                 |    |           |           |
| Used to retrieve the<br>specific event<br>location congestion<br>audit info    | getEventLocationCongestionAudi<br>tReq.xsd | X           |           | getEventLocationCongestionAuditResp.<br>xsd |           | X                         |                 |    |           |           |
| Used to retrieve an<br>event                                                   | getEventReq.xsd                            | X           |           | getEventResp.xsd                            |           | $\boldsymbol{\mathrm{X}}$ |                 |    |           |           |
| Used to retrieve<br>responder audit for an<br>event                            | getEventResponderAuditReq.xsd              | $\mathbf X$ |           | getEventResponderAuditResp.xsd              |           | $\mathbf X$               |                 |    |           |           |
| Used to retrieve event<br>status audit for an<br>event                         | getEventStatusAuditReq.xsd                 | X           |           | getEventStatusAuditResp.xsd                 |           | $\mathbf X$               |                 |    |           |           |
| Used to retrieve the<br>Event Type audit<br>information                        | getEventTypeAuditReq.xsd                   | X           |           | getEventTypeAuditResp.xsd                   |           | X                         |                 |    |           |           |
| Used to retrieve event<br>vehicle response<br>(dispatch) audit for an<br>event | getEventVehicleResponseAuditRe<br>q.xsd    | X           |           | getEventVehicleResponseAuditResp.xsd        |           | X                         |                 |    |           |           |
| Used to retrieve<br>vehicle match (by<br>tag) for an event                     | getVehicleMatchReq.xsd                     | X           |           | getVehicleMatchResp.xsd                     |           | $\mathbf X$               |                 |    |           |           |
| Used to modify an<br>activity in the system<br>(configuration)                 | modifyActivityReq.xsd                      | X           |           | modifyActivityResp.xsd                      |           | X                         |                 |    |           |           |

*EM Interface Control Document*

| <b>Usage Description</b> | Requests                      | FC                        | <b>TD</b> | Responses                            | FD | <b>TC</b> | Messages       | TD | <b>FD</b> | <b>TC</b> |
|--------------------------|-------------------------------|---------------------------|-----------|--------------------------------------|----|-----------|----------------|----|-----------|-----------|
| Used to modify           | modifyAgencyContactReq.xsd    |                           |           | modifyAgencyContactResp.xsd          |    |           |                |    |           |           |
| agency contact in the    |                               | X                         |           |                                      |    | X         |                |    |           |           |
| system                   |                               |                           |           |                                      |    |           |                |    |           |           |
| (configuration)          |                               |                           |           |                                      |    |           |                |    |           |           |
| Used to modify           | modifyAgencyReq.xsd           |                           |           | modifyAgencyResp.xsd                 |    |           |                |    |           |           |
| agency in the system     |                               | X                         |           |                                      |    | X         |                |    |           |           |
| (configuration)          |                               |                           |           |                                      |    |           |                |    |           |           |
| Used to modify color     | modifyColorReq.xsd            |                           |           | modifyColorResp.xsd                  |    |           |                |    |           |           |
| in the system            |                               | $\boldsymbol{\mathrm{X}}$ |           |                                      |    | X         |                |    |           |           |
| (configuration)          |                               |                           |           |                                      |    |           |                |    |           |           |
| Used to modify           | modifyCommentTypeReq.xsd      |                           |           | modifyCommentTypeResp.xsd            |    |           |                |    |           |           |
| comment type in the      |                               | X                         |           |                                      |    | X         |                |    |           |           |
| system                   |                               |                           |           |                                      |    |           |                |    |           |           |
| (configuration)          |                               |                           |           |                                      |    |           |                |    |           |           |
| Used to modify           | modifyCountyReq.xsd           |                           |           | modifyCountyResp.xsd                 |    |           |                |    |           |           |
| county in the system     |                               | $\mathbf X$               |           |                                      |    | X         |                |    |           |           |
| (configuration)          |                               |                           |           |                                      |    |           |                |    |           |           |
| Used to modify the       | modifyDeviceTemplateReq.xsd   |                           |           | modifyDeviceTemplateResp.xsd         |    |           |                |    |           |           |
| message templates for    |                               | $\boldsymbol{\mathrm{X}}$ |           |                                      |    | X         |                |    |           |           |
| a device in the system   |                               |                           |           |                                      |    |           |                |    |           |           |
| Used to modify a         | modifyEventContactReq.xsd     | X                         |           | modifyEventContactResp.xsd           |    | X         |                |    |           |           |
| contact in the event     |                               |                           |           |                                      |    |           |                |    |           |           |
| Used to modify           | modifyEventDetailsReq.xsd     | $\mathbf X$               |           | modifyEventDetailsResp.xsd           |    | X         |                |    |           |           |
| details of the event     |                               |                           |           |                                      |    |           |                |    |           |           |
| Used to modify the       | modifyEventLocationCongestion |                           |           | modifyEventLocationCongestionResp.xs |    |           |                |    |           |           |
| location (and/or         | Req.xsd                       | X                         |           | d                                    |    | X         |                |    |           |           |
| congestion) in the       |                               |                           |           |                                      |    |           |                |    |           |           |
| event                    |                               |                           |           |                                      |    |           |                |    |           |           |
| This message is sent     |                               |                           |           |                                      |    |           | modifyEventMsg |    |           |           |
| to subscribers to        |                               |                           |           |                                      |    |           |                |    |           |           |
| update their event       |                               |                           |           |                                      |    |           |                |    |           |           |
| cache.                   |                               |                           |           |                                      |    |           |                |    |           |           |

*EM Interface Control Document*

| <b>Usage Description</b> | Requests                      | FC                        | <b>TD</b> | Responses                      | <b>FD</b> | <b>TC</b> | <b>Messages</b> | TD | <b>FD</b> | <b>TC</b> |
|--------------------------|-------------------------------|---------------------------|-----------|--------------------------------|-----------|-----------|-----------------|----|-----------|-----------|
| Used to modify the       | modifyEventOwnerReq.xsd       |                           |           | modifyEventOwnerResp.xsd       |           |           |                 |    |           |           |
| event owner of an        |                               | X                         |           |                                |           | X         |                 |    |           |           |
| event                    |                               |                           |           |                                |           |           |                 |    |           |           |
| Used to modify the       | modifyEventRrProcErrorReq.xsd |                           |           | modifyEventRrProcErrorResp.xsd |           |           |                 |    |           |           |
| road ranger              |                               |                           |           |                                |           |           |                 |    |           |           |
| procedural error in      |                               | $\mathbf X$               |           |                                |           | X         |                 |    |           |           |
| the event                |                               |                           |           |                                |           |           |                 |    |           |           |
| Used to modify event     | modifyEventStatusReq.xsd      | $\boldsymbol{\mathrm{X}}$ |           | modifyEventStatusResp.xsd      |           | X         |                 |    |           |           |
| status (configuration)   |                               |                           |           |                                |           |           |                 |    |           |           |
| Used to modify event     | modifyEventTypeReq.xsd        |                           |           | modifyEventTypeResp.xsd        |           |           |                 |    |           |           |
| type (configuration)     |                               | X                         |           |                                |           | X         |                 |    |           |           |
| Used to modify a         | modifyEventVehicleReq.xsd     | X                         |           | modifyEventVehicleResp.xsd     |           | X         |                 |    |           |           |
| vehicle in an event      |                               |                           |           |                                |           |           |                 |    |           |           |
| Used to modify an        | modifyInjuryTypeReq.xsd       |                           |           | modifyInjuryTypeResp.xsd       |           |           |                 |    |           |           |
| injury type in the       |                               |                           |           |                                |           |           |                 |    |           |           |
| system                   |                               | X                         |           |                                |           | X         |                 |    |           |           |
| (configuration)          |                               |                           |           |                                |           |           |                 |    |           |           |
| Used to modify lane      | modifyLaneMapReq.xsd          |                           |           | modifyLaneMapResp.xsd          |           |           |                 |    |           |           |
| map in the system        |                               | X                         |           |                                |           | X         |                 |    |           |           |
| (configuration)          |                               |                           |           |                                |           |           |                 |    |           |           |
| Used to modify lane      | modifyLaneTypeReq.xsd         |                           |           | modifyLaneTypeResp.xsd         |           |           |                 |    |           |           |
| type in the system       |                               | X                         |           |                                |           | X         |                 |    |           |           |
| (configuration)          |                               |                           |           |                                |           |           |                 |    |           |           |
| Used to modify           | modifyLocationReq.xsd         |                           |           | modifyLocationResp.xsd         |           |           |                 |    |           |           |
| location in the system   |                               | X                         |           |                                |           | X         |                 |    |           |           |
| (configuration)          |                               |                           |           |                                |           |           |                 |    |           |           |
| Used to modify mail-     | modifyMaillistReq.xsd         |                           |           | modifyMaillistResp.xsd         |           |           |                 |    |           |           |
| list in the system       |                               | X                         |           |                                |           | X         |                 |    |           |           |
| (configuration)          |                               |                           |           |                                |           |           |                 |    |           |           |
| Used to modify a         | modifyMessageTemplateReq.xsd  |                           |           | modifyMessageTemplateResp.xsd  |           |           |                 |    |           |           |
| message template to      |                               | X                         |           |                                |           | X         |                 |    |           |           |
| the system               |                               |                           |           |                                |           |           |                 |    |           |           |

*EM Interface Control Document*

| <b>Usage Description</b> | Requests                      | FC                        | <b>TD</b> | Responses                      | FD | <b>TC</b>        | <b>Messages</b> | TD | <b>FD</b> | <b>TC</b> |
|--------------------------|-------------------------------|---------------------------|-----------|--------------------------------|----|------------------|-----------------|----|-----------|-----------|
| Used to modify           | modifyOrganizaitonReq.xsd     |                           |           | modifyOrganizaitonResp.xsd     |    |                  |                 |    |           |           |
| organization in the      |                               | X                         |           |                                |    | X                |                 |    |           |           |
| system                   |                               |                           |           |                                |    |                  |                 |    |           |           |
| (configuration)          |                               |                           |           |                                |    |                  |                 |    |           |           |
| Used to modify the       | modifyPlanReq.xsd             |                           |           | modifyPlanResp.xsd             |    |                  |                 |    |           |           |
| base attributes of an    |                               | $\mathbf X$               |           |                                |    | X                |                 |    |           |           |
| existing plan            |                               |                           |           |                                |    |                  |                 |    |           |           |
| Used to modify           | modifyProceduralErrorReq.xsd  |                           |           | modifyProceduralErrorResp.xsd  |    |                  |                 |    |           |           |
| procedural error in      |                               | $\boldsymbol{\mathrm{X}}$ |           |                                |    | X                |                 |    |           |           |
| the system               |                               |                           |           |                                |    |                  |                 |    |           |           |
| (configuration)          |                               |                           |           |                                |    |                  |                 |    |           |           |
| Used to modify           | modifyReferencePointReq.xsd   |                           |           | modifyReferencePointResp.xsd   |    |                  |                 |    |           |           |
| reference point in the   |                               | X                         |           |                                |    | X                |                 |    |           |           |
| system                   |                               |                           |           |                                |    |                  |                 |    |           |           |
| (configuration)          |                               |                           |           |                                |    |                  |                 |    |           |           |
| Used to modify items     | modifyResponsePlanItemReq.xsd | $\mathbf X$               |           | modifyResponsePlanItemResp.xsd |    | $\boldsymbol{X}$ |                 |    |           |           |
| in a response plan       |                               |                           |           |                                |    |                  |                 |    |           |           |
| Used to modify           | modifyRoadwayReq.xsd          |                           |           | modifyRoadwayResp.xsd          |    |                  |                 |    |           |           |
| roadway in the           |                               | X                         |           |                                |    | X                |                 |    |           |           |
| system                   |                               |                           |           |                                |    |                  |                 |    |           |           |
| (configuration)          |                               |                           |           |                                |    |                  |                 |    |           |           |
| Used to modify state     | modifyStateReq.xsd            |                           |           | modifyStateResp.xsd            |    |                  |                 |    |           |           |
| in the system            |                               | X                         |           |                                |    | X                |                 |    |           |           |
| (configuration)          |                               |                           |           |                                |    |                  |                 |    |           |           |
| Used to modify           | modifyVehicleMakeReq.xsd      |                           |           | modifyVehicleMakeReqsp.xsd     |    |                  |                 |    |           |           |
| vehicle make in the      |                               | X                         |           |                                |    | X                |                 |    |           |           |
| system                   |                               |                           |           |                                |    |                  |                 |    |           |           |
| (configuration)          |                               |                           |           |                                |    |                  |                 |    |           |           |
| Used to modify           | modifyVehicleModelReq.xsd     |                           |           | modifyVehicleModelResp.xsd     |    |                  |                 |    |           |           |
| vehicle model in the     |                               | X                         |           |                                |    | X                |                 |    |           |           |
| system                   |                               |                           |           |                                |    |                  |                 |    |           |           |
| (configuration)          |                               |                           |           |                                |    |                  |                 |    |           |           |

*EM Interface Control Document*

| <b>Usage Description</b> | Requests                      | FC               | TD | Responses                      | <b>FD</b> | <b>TC</b>   | <b>Messages</b> | TD | <b>FD</b> | <b>TC</b> |
|--------------------------|-------------------------------|------------------|----|--------------------------------|-----------|-------------|-----------------|----|-----------|-----------|
| Used to modify           | modifyVehicleTypeReq.xsd      |                  |    | modifyVehicleTypeResp.xsd      |           |             |                 |    |           |           |
| vehicle type in the      |                               | X                |    |                                |           | X           |                 |    |           |           |
| system                   |                               |                  |    |                                |           |             |                 |    |           |           |
| (configuration)          |                               |                  |    |                                |           |             |                 |    |           |           |
| Used to modify           | modifyWeatherConditionReq.xsd |                  |    | modifyWeatherConditionResp.xsd |           |             |                 |    |           |           |
| weather conditions in    |                               |                  |    |                                |           |             |                 |    |           |           |
| the system               |                               | X                |    |                                |           | X           |                 |    |           |           |
| (configuration)          |                               |                  |    |                                |           |             |                 |    |           |           |
| Used to send an event    | publishEventReq.xsd           |                  |    | publishEventResp.xsd           |           |             |                 |    |           |           |
| to the FL-ATIS.          |                               | X                |    |                                |           | X           |                 |    |           |           |
| Used to remove an        | removeActivityReq.xsd         |                  |    | removeActivityResp.xsd         |           |             |                 |    |           |           |
| activity from the        |                               | $\boldsymbol{X}$ |    |                                |           | X           |                 |    |           |           |
| system                   |                               |                  |    |                                |           |             |                 |    |           |           |
| (configuration)          |                               |                  |    |                                |           |             |                 |    |           |           |
| Used to remove           | removeAgencyContactReq.xsd    |                  |    | removeAgencyContactResp.xsd    |           |             |                 |    |           |           |
| contact from agency      |                               | X                |    |                                |           |             |                 |    |           |           |
| and system               |                               |                  |    |                                |           | X           |                 |    |           |           |
| (configuration)          |                               |                  |    |                                |           |             |                 |    |           |           |
| Used to remove           | removeAgencyReq.xsd           |                  |    | removeAgencyResp.xsd           |           |             |                 |    |           |           |
| agency from the          |                               | X                |    |                                |           | X           |                 |    |           |           |
| system                   |                               |                  |    |                                |           |             |                 |    |           |           |
| (configuration)          |                               |                  |    |                                |           |             |                 |    |           |           |
| Used to remove color     | removeColorReq.xsd            |                  |    | removeColorResp.xsd            |           |             |                 |    |           |           |
| from the system          |                               | X                |    |                                |           | X           |                 |    |           |           |
| (configuration)          |                               |                  |    |                                |           |             |                 |    |           |           |
| Used to remove           | removeCommentTypeReq.xsd      |                  |    |                                |           |             |                 |    |           |           |
| comment type from        |                               | X                |    |                                |           | X           |                 |    |           |           |
| the system               |                               |                  |    |                                |           |             |                 |    |           |           |
| (configuration)          |                               |                  |    |                                |           |             |                 |    |           |           |
| Used to remove           | removeCountyReq.xsd           |                  |    | removeCountyResp.xsd           |           |             |                 |    |           |           |
| county from the          |                               | X                |    |                                |           | $\mathbf X$ |                 |    |           |           |
| system                   |                               |                  |    |                                |           |             |                 |    |           |           |
| (configuration)          |                               |                  |    |                                |           |             |                 |    |           |           |

*EM Interface Control Document*

| <b>Usage Description</b> | Requests                      | FC                        | <b>TD</b> | Responses                          | <b>FD</b> | <b>TC</b> | <b>Messages</b> | TD | <b>FD</b> | <b>TC</b> |
|--------------------------|-------------------------------|---------------------------|-----------|------------------------------------|-----------|-----------|-----------------|----|-----------|-----------|
| Used to remove           | removeEventContactReq.xsd     | $\boldsymbol{\mathrm{X}}$ |           | removeEventContactResp.xsd         |           | X         |                 |    |           |           |
| contact from an event    |                               |                           |           |                                    |           |           |                 |    |           |           |
| Used to remove road      | removeEventRrProcErrorReq.xsd |                           |           | removeEventRrProcErrorResp.xsd     |           |           |                 |    |           |           |
| ranger procedural        |                               | $\mathbf X$               |           |                                    |           | X         |                 |    |           |           |
| error from an event      |                               |                           |           |                                    |           |           |                 |    |           |           |
| Used to remove event     | removeEventStatusReq.xsd      |                           |           | removeEventStatusResp.xsd          |           |           |                 |    |           |           |
| status from the          |                               | X                         |           |                                    |           | X         |                 |    |           |           |
| system                   |                               |                           |           |                                    |           |           |                 |    |           |           |
| (configuration)          |                               |                           |           |                                    |           |           |                 |    |           |           |
| Used to remove event     | removeEventTypeReq.xsd        |                           |           | removeEventTypeResp.xsd            |           |           |                 |    |           |           |
| type form the system     |                               | X                         |           |                                    |           | X         |                 |    |           |           |
| (configuration)          |                               |                           |           |                                    |           |           |                 |    |           |           |
| Used to remove           | removeEventVehicleReq.xsd     | X                         |           | removeEventVehicleResp.xsd         |           | X         |                 |    |           |           |
| vehicle from an event    |                               |                           |           |                                    |           |           |                 |    |           |           |
| Used to remove           | removeInjuryTypeReq.xsd       |                           |           | removeInjuryTypeResp.xsd           |           |           |                 |    |           |           |
| injury type from the     |                               | X                         |           |                                    |           |           |                 |    |           |           |
| system                   |                               |                           |           |                                    |           | X         |                 |    |           |           |
| (configuration)          |                               |                           |           |                                    |           |           |                 |    |           |           |
| Used to remove an        | removeItemFromPlanReq.xsd     | X                         |           | removeItemFromPlanResp.xsd         |           | X         |                 |    |           |           |
| item from a plan         |                               |                           |           |                                    |           |           |                 |    |           |           |
| Used to remove item      | removeItemFromResponsePlanRe  |                           |           | removeItemFromResponsePlanResp.xsd |           |           |                 |    |           |           |
| from response plan       | q.xsd                         | X                         |           |                                    |           | X         |                 |    |           |           |
| (in an event)            |                               |                           |           |                                    |           |           |                 |    |           |           |
| Used to remove lane      | removeLaneMapReq.xsd          |                           |           | removeLaneMapResp.xsd              |           |           |                 |    |           |           |
| map from the system      |                               | X                         |           |                                    |           | X         |                 |    |           |           |
| (configuration)          |                               |                           |           |                                    |           |           |                 |    |           |           |
| Used to remove lane      | removeLaneTypeReq.xsd         |                           |           | removeLaneTypeResp.xsd             |           |           |                 |    |           |           |
| type from the system     |                               | X                         |           |                                    |           | X         |                 |    |           |           |
| (configuration)          |                               |                           |           |                                    |           |           |                 |    |           |           |
| Used to remove           | removeLocationReq.xsd         |                           |           | removeLocationResp.xsd             |           |           |                 |    |           |           |
| location from the        |                               |                           |           |                                    |           |           |                 |    |           |           |
| system                   |                               | X                         |           |                                    |           | X         |                 |    |           |           |
| (configuration)          |                               |                           |           |                                    |           |           |                 |    |           |           |

*EM Interface Control Document*

| <b>Usage Description</b> | Requests                     | FC          | TD | Responses                     | <b>FD</b> | <b>TC</b>   | <b>Messages</b> | TD | <b>FD</b> | <b>TC</b> |
|--------------------------|------------------------------|-------------|----|-------------------------------|-----------|-------------|-----------------|----|-----------|-----------|
| Used to remove           | removeMaillistReq.xsd        |             |    | removeMaillistResp.xsd        |           |             |                 |    |           |           |
| Maillist from the        |                              | X           |    |                               |           | X           |                 |    |           |           |
| system                   |                              |             |    |                               |           |             |                 |    |           |           |
| (configuration)          |                              |             |    |                               |           |             |                 |    |           |           |
| Used to remove           | removeOrganizationReq.xsd    |             |    | removeOrganizationResp.xsd    |           |             |                 |    |           |           |
| organization from the    |                              |             |    |                               |           |             |                 |    |           |           |
| system                   |                              | X           |    |                               |           | X           |                 |    |           |           |
| (configuration)          |                              |             |    |                               |           |             |                 |    |           |           |
| Used to remove a         | removePlanReq.xsd            |             |    | removePlanResp.xsd            |           |             |                 |    |           |           |
| plan from the system     |                              | X           |    |                               |           | X           |                 |    |           |           |
| Used to remove           | removeProceduralErrorReq.xsd |             |    | removeProceduralErrorResp.xsd |           |             |                 |    |           |           |
| procedural error from    |                              | X           |    |                               |           | X           |                 |    |           |           |
| the system               |                              |             |    |                               |           |             |                 |    |           |           |
| (configuration)          |                              |             |    |                               |           |             |                 |    |           |           |
| Used to remove           | removeReferencePointReq.xsd  |             |    | removeReferencePointResp.xsd  |           |             |                 |    |           |           |
| reference point from     |                              | X           |    |                               |           |             |                 |    |           |           |
| the system               |                              |             |    |                               |           | X           |                 |    |           |           |
| (configuration)          |                              |             |    |                               |           |             |                 |    |           |           |
| Used to remove           | removeRoadwayReq.xsd         |             |    | removeRoadwayResp.xsd         |           |             |                 |    |           |           |
| roadway from the         |                              | X           |    |                               |           | X           |                 |    |           |           |
| system                   |                              |             |    |                               |           |             |                 |    |           |           |
| (configuration)          |                              |             |    |                               |           |             |                 |    |           |           |
| Used to remove state     | removeStateReq.xsd           |             |    | removeStateResp.xsd           |           |             |                 |    |           |           |
| from the system          |                              | X           |    |                               |           | $\mathbf X$ |                 |    |           |           |
| (configuration)          |                              |             |    |                               |           |             |                 |    |           |           |
| Used to remove           | removeVehicleMakeReq.xsd     |             |    | removeVehicleMakeResp.xsd     |           |             |                 |    |           |           |
| vehicle make from        |                              | $\mathbf X$ |    |                               |           |             |                 |    |           |           |
| the system               |                              |             |    |                               |           | X           |                 |    |           |           |
| (configuration)          |                              |             |    |                               |           |             |                 |    |           |           |
| Used to remove           | removeVehicleModelReq.xsd    |             |    | removeVehicleModelResp.xsd    |           |             |                 |    |           |           |
| vehicle model from       |                              |             |    |                               |           |             |                 |    |           |           |
| the system               |                              | X           |    |                               |           | X           |                 |    |           |           |
| (configuration)          |                              |             |    |                               |           |             |                 |    |           |           |

*EM Interface Control Document*

| <b>Usage Description</b>                                                | Requests                                | FC                        | <b>TD</b> | Responses                            | <b>FD</b> | <b>TC</b> | <b>Messages</b> | TD | <b>FD</b> | <b>TC</b> |
|-------------------------------------------------------------------------|-----------------------------------------|---------------------------|-----------|--------------------------------------|-----------|-----------|-----------------|----|-----------|-----------|
| Used to remove<br>vehicle type from the<br>system<br>(configuration)    | removeVehicleTypeReq.xsd                | X                         |           | removeVehicleTypeResp.xsd            |           | X         |                 |    |           |           |
| Used to retrieve data<br>from the system                                | RetrieveDataReq.xsd                     | X                         |           | retrieveDataResp.xsd                 |           | X         |                 |    |           |           |
| Used to revoke the<br>response plan (for an<br>event)                   | revokeResponsePlanReq.xsd               | X                         |           | revokeResponsePlanResp.xsd           |           | X         |                 |    |           |           |
| Used to set the<br>Device Linking Info<br>for a device in the<br>system | setDeviceLinkingInfoReq.xsd             | $\mathbf X$               |           | setDeviceLinkingInfoResp.xsd         |           | X         |                 |    |           |           |
| Used to set the lane<br>blockage for an event                           | setEventLaneBlockageReq.xsd             | X                         |           | setEventLaneBlockageResp.xsd         |           | X         |                 |    |           |           |
| Used to set the event<br>responder list for an<br>event                 | setEventResponderListReq.xsd            | X                         |           | setEventResponderListResp.xsd        |           | X         |                 |    |           |           |
| Used to set the<br>weather condition list<br>for this event             | setEventWeatherConditionListRe<br>q.xsd | $\mathbf X$               |           | setEventWeatherConditionListResp.xsd |           | X         |                 |    |           |           |
| Used to set the<br>weather condition for<br>an event                    | setEventWeatherConditionReq.xs<br>d     | $\boldsymbol{\mathrm{X}}$ |           | setEventWeatherConditionResp.xsd     |           | X         |                 |    |           |           |
| Used to set the name<br>of a particular plan<br>item                    | setPlanItemNameReq.xsd                  | X                         |           | setPlanItemNameResp.xsd              |           | X         |                 |    |           |           |
| Used to set the<br>vehicle activity list<br>for an event                | setVehicleActivityReq.xsd               | X                         |           | setVehicleActivityResp.xsd           |           | X         |                 |    |           |           |
| Used to subscribe to<br>event and<br>configuration data                 | subscribeReq.xsd                        | X                         |           | subscribeResp.xsd                    |           | X         |                 |    |           |           |

*EM Interface Control Document*

| <b>Usage Description</b>                  | Requests               | FC           | TD | Responses               | <b>FD</b> | TC | <b>Messages</b> | <b>TD</b> | <b>FD</b> | <b>TC</b> |
|-------------------------------------------|------------------------|--------------|----|-------------------------|-----------|----|-----------------|-----------|-----------|-----------|
| Used to request a new                     | suggestResponseReq.xsd |              |    | suggestResponseResp.xsd |           |    |                 |           |           |           |
| suggested response<br>message/plan for an |                        | $\mathbf{v}$ |    |                         |           | X  |                 |           |           |           |
| event                                     |                        |              |    |                         |           |    |                 |           |           |           |
| Used to remove an                         | unpublishEventReq.xsd  |              |    | unpublishEventResp.xsd  |           |    |                 |           |           |           |
| event from the FL-                        |                        | $\mathbf{v}$ |    |                         |           | X  |                 |           |           |           |
| ATIS.                                     |                        |              |    |                         |           |    |                 |           |           |           |

## <span id="page-32-0"></span>**3. Notes**

Information about XML and schemas can be found at the World Wide Web Consortium (W3) website at [http://www.w3.org.](http://www.w3.org/)